## ほど楽的♪ パスワード管理票の使い方

1. 管理表のサイズ

管理表の用紙サイズは、A4 横です。用紙左の余白を多めにとっているので、ファイルで閉じられるよう になっています。

2. 管理表に書き込める項目

パスワード管理表には、以下の項目を書き込むことができます。

- サイト名
- URL(ホームページのアドレス)
- $\cdot$  ID
- メールアドレス
- パスワード
- 秘密の質問と答え
- その他
- 3. 使いたいパスワードを見つけやすくする方法

登録したパスワードをそのまま順番に書き込んでいけば問題ないのです が、管理するパスワードは、すぐに増えますよね。 そうすると、使いたいパスワードを探し出すのが大変です!

パスワードを書き込む際は、以下のようにすれば、使いたいパスワードが 見つけやすくなります。

- ざっくり分類する(右写真参照)
- インデックスを付ける

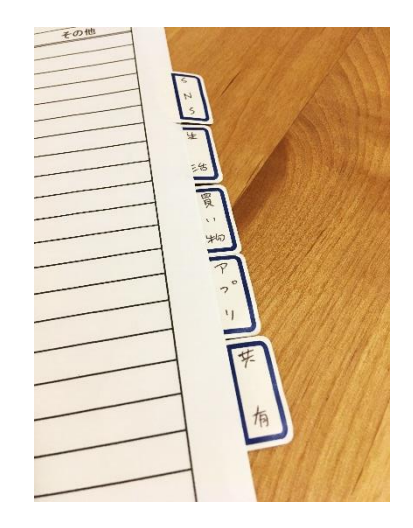

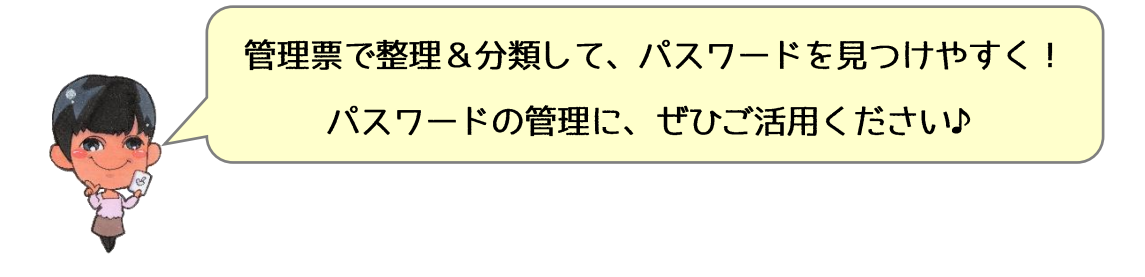

※ 本 PDF データの転載、引用、二次利用、配布等はご遠慮ください

Copyright©Hodoraku.All Right Reserved.

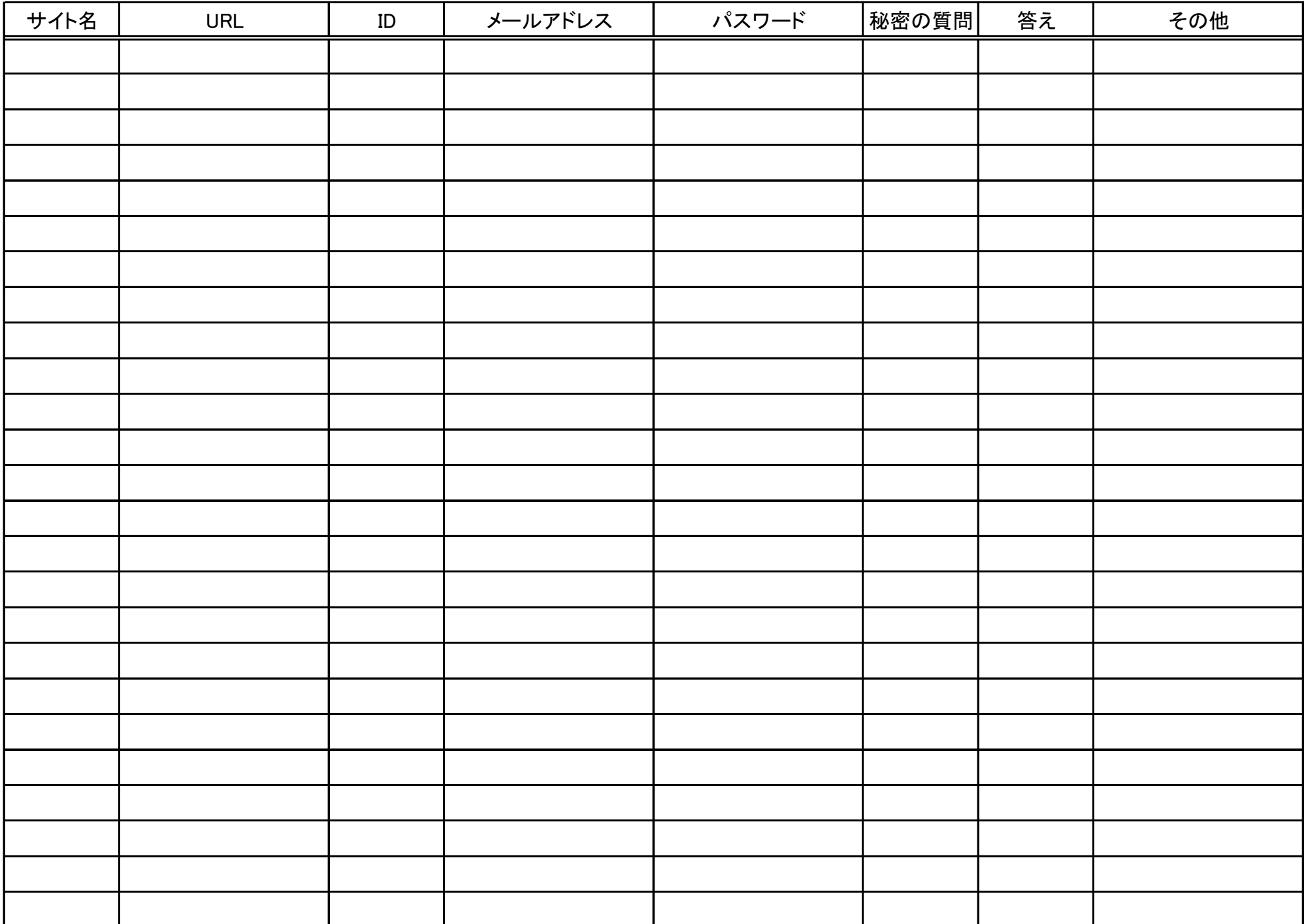

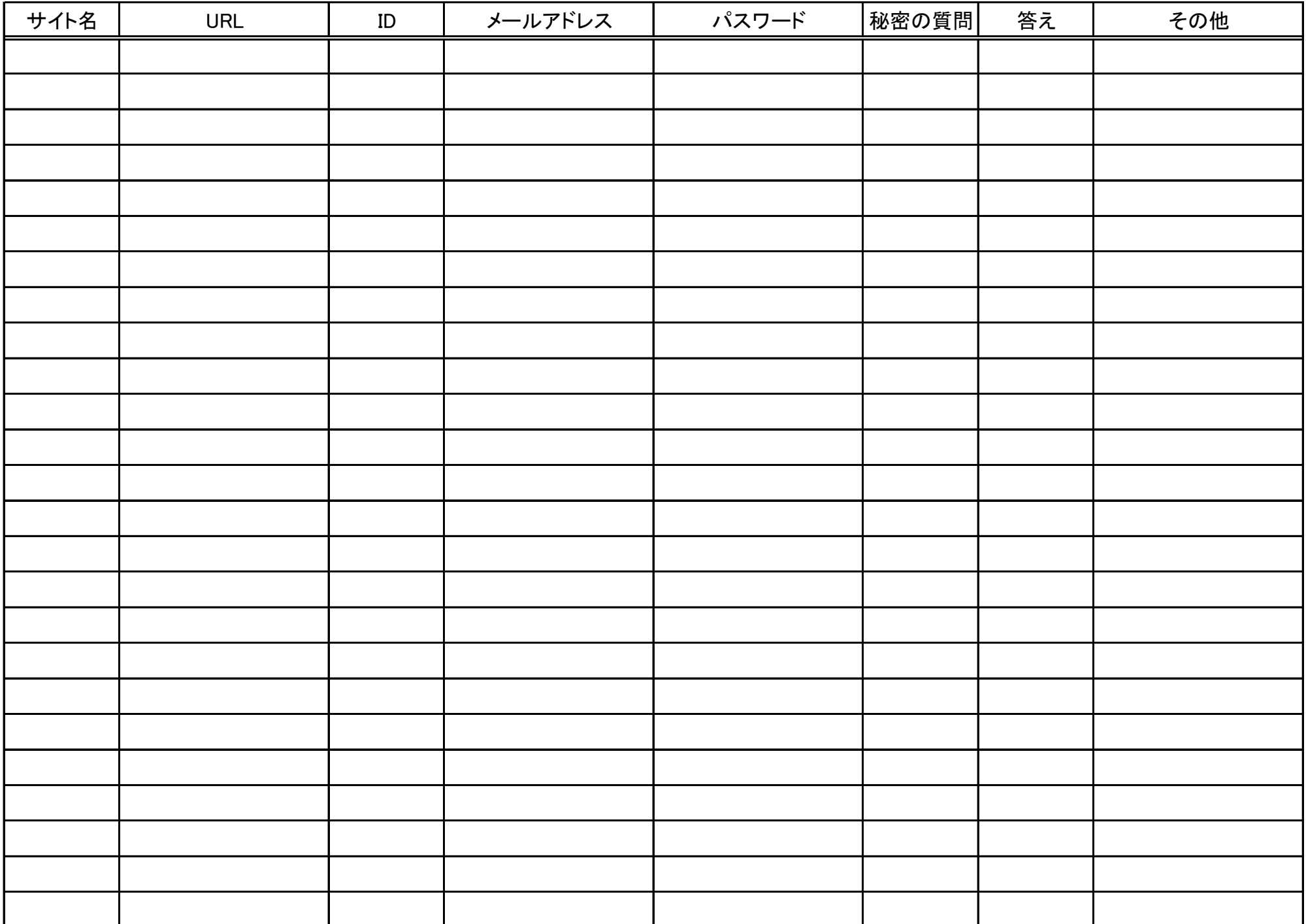

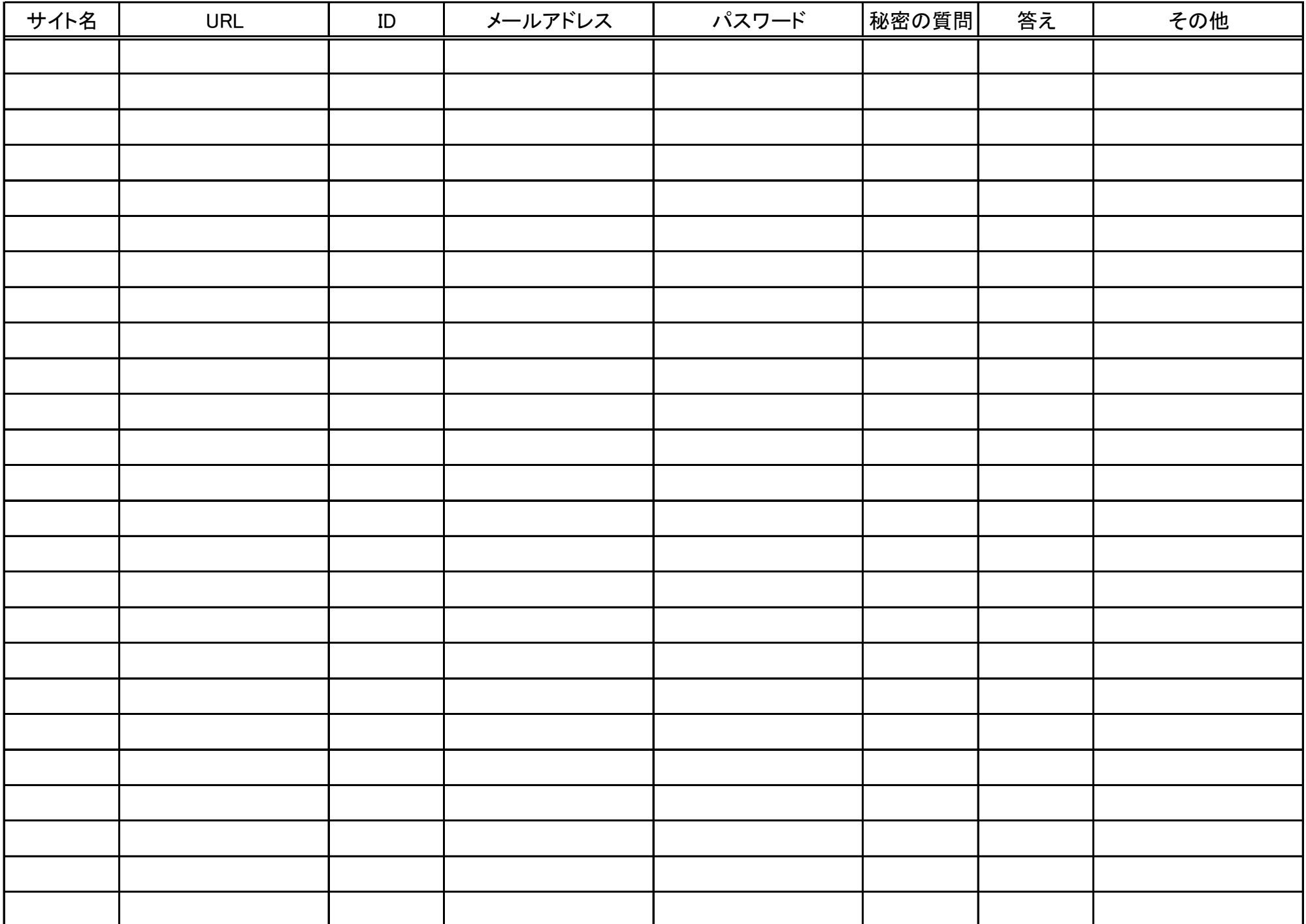